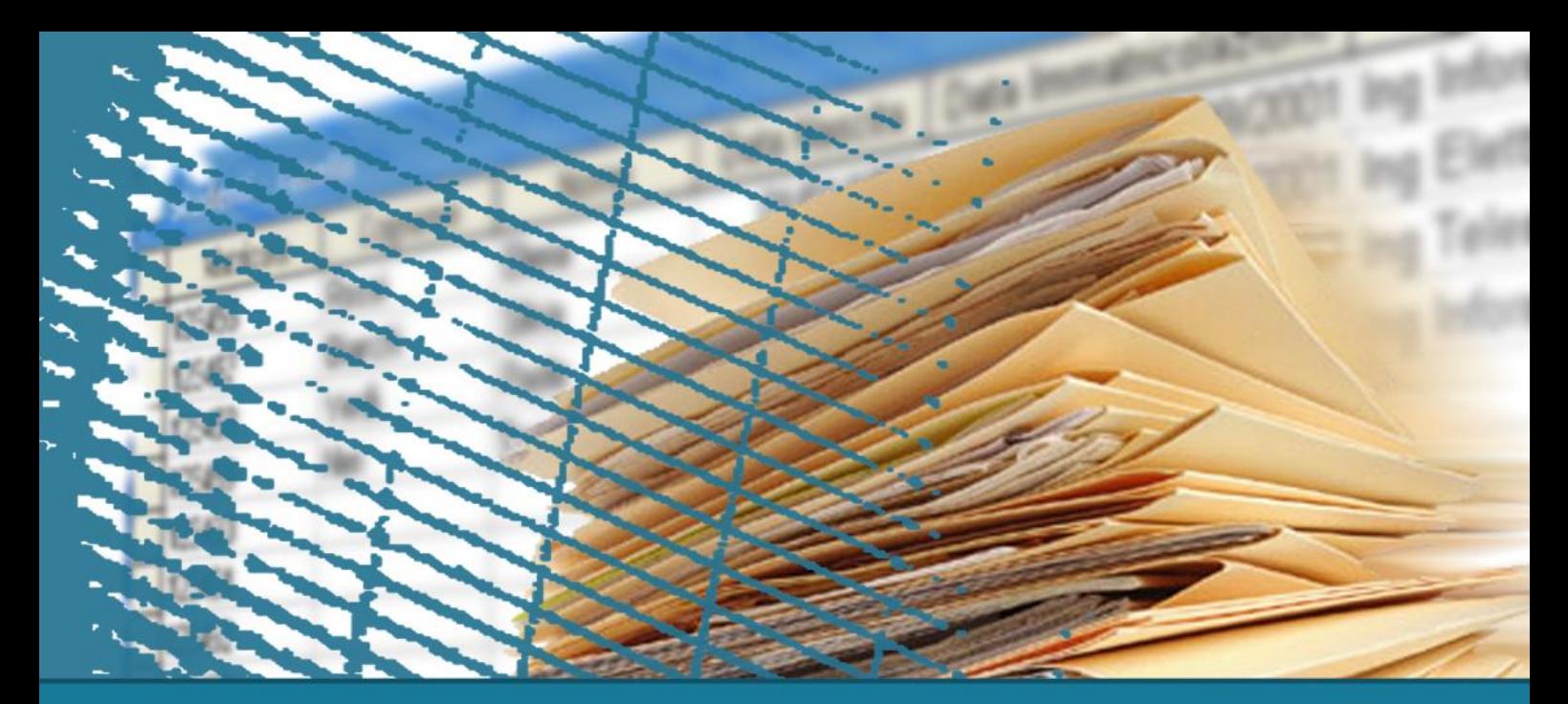

## **Istruzione SELECT: fondamenti**

Join

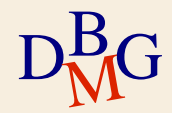

- $\Sigma$  Trovare il nome dei fornitori che forniscono il prodotto P2
- $\Sigma$  Occorrono 2 tabelle, F e FP

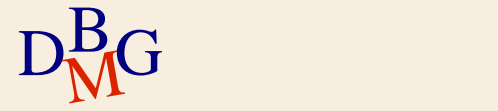

# **DB forniture prodotti**

#### F

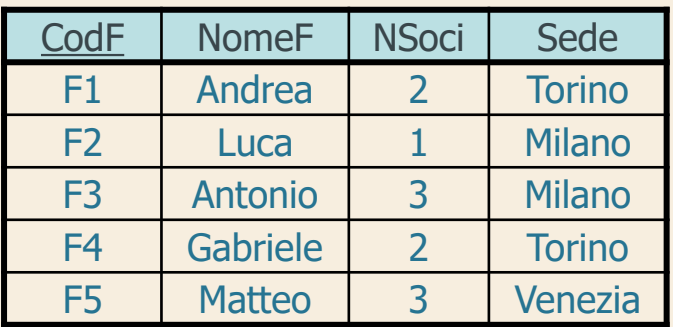

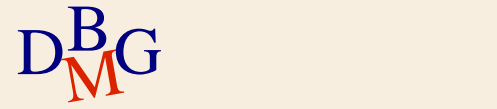

# **DB forniture prodotti**

#### F

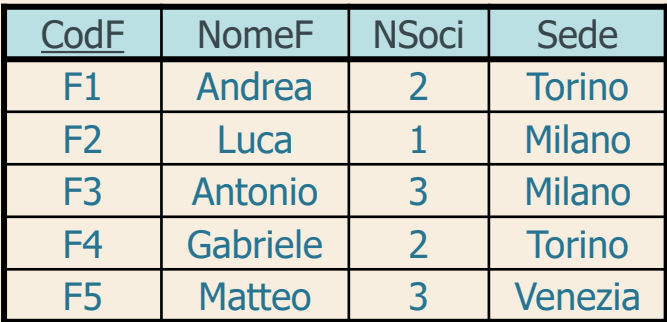

FP

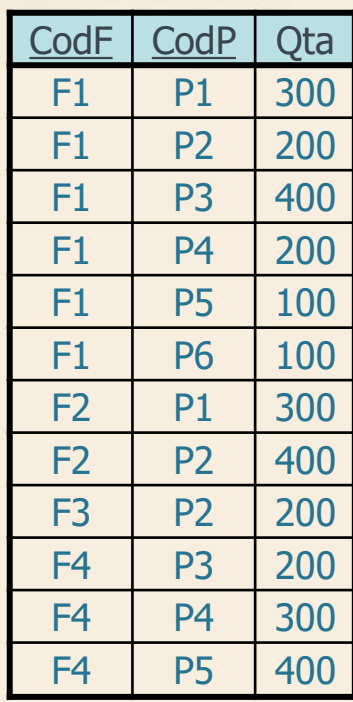

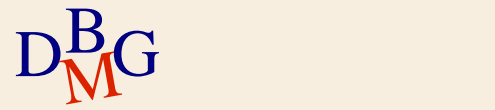

### **Prodotto cartesiano**

 $\Sigma$  Il prodotto cartesiano di due relazioni A e B genera tutte le coppie formate da una tupla di A e una tupla di B

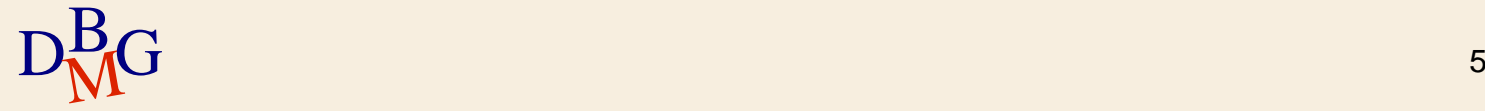

#### $\Sigma$  Trovare il prodotto cartesiano tra Corsi e Docenti

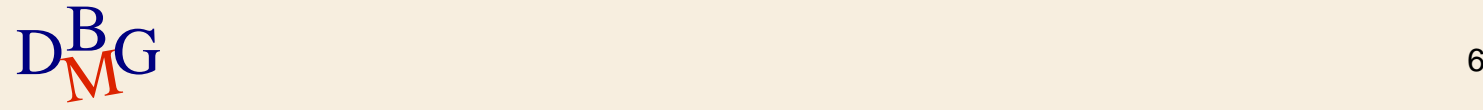

**Corsi** 

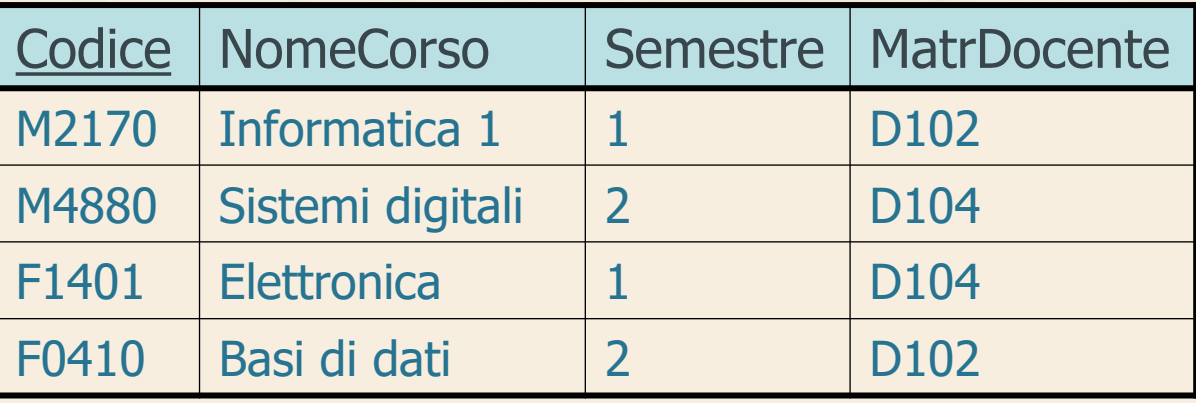

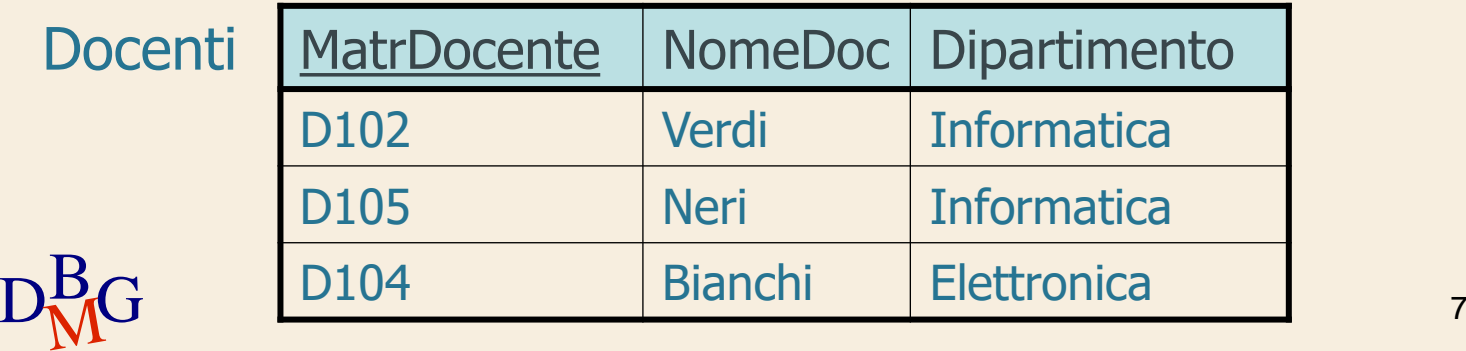

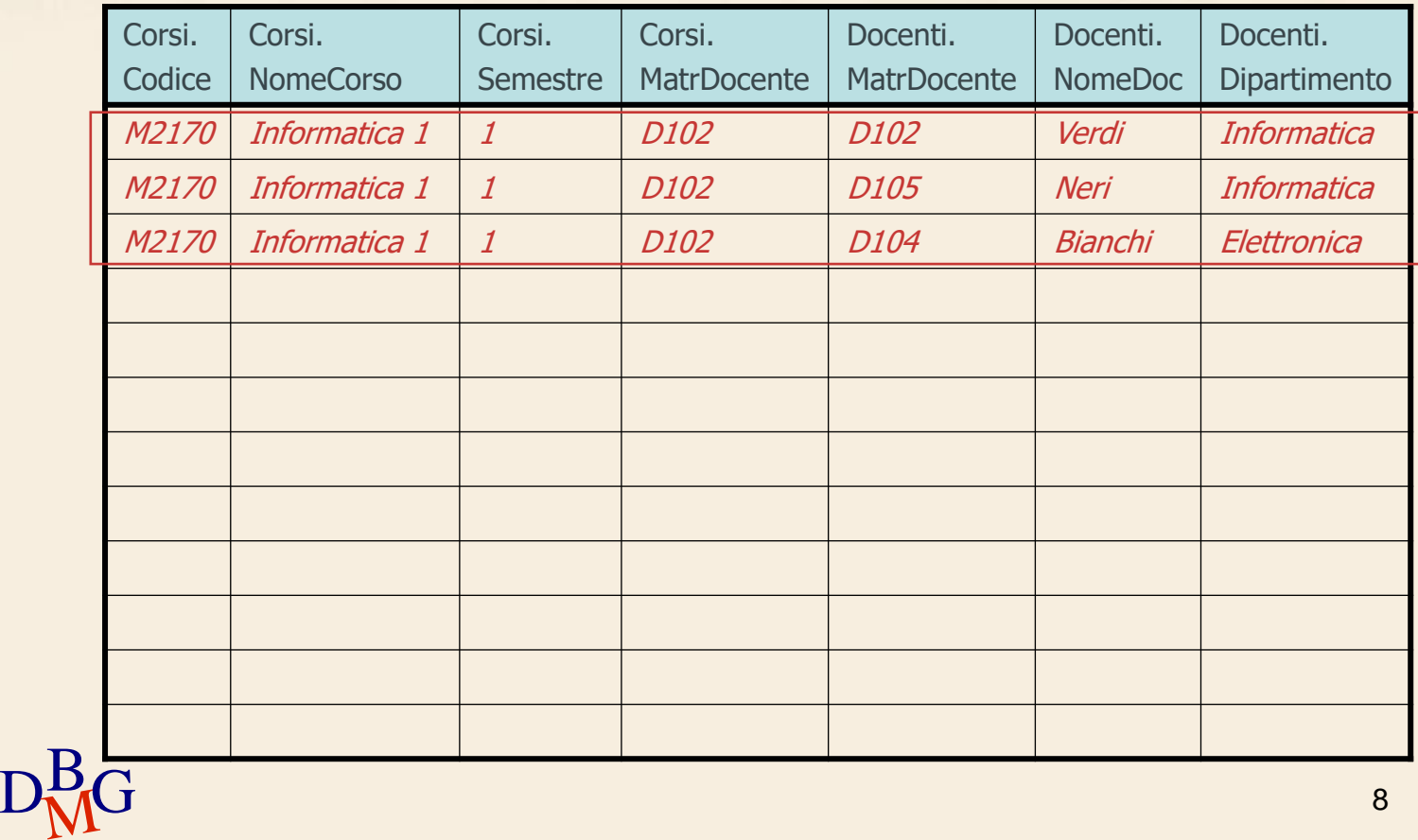

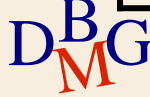

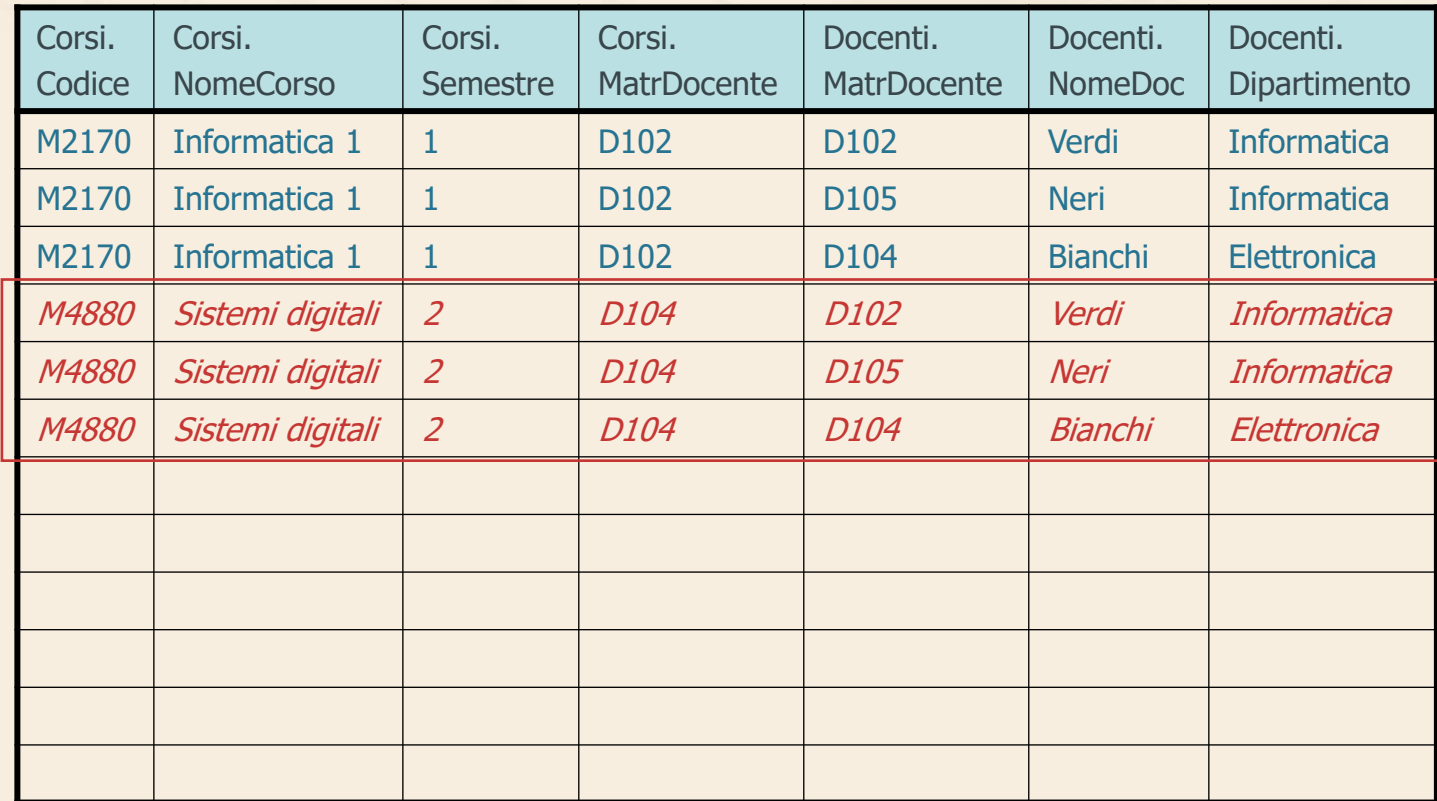

 $D_M^BG$ 

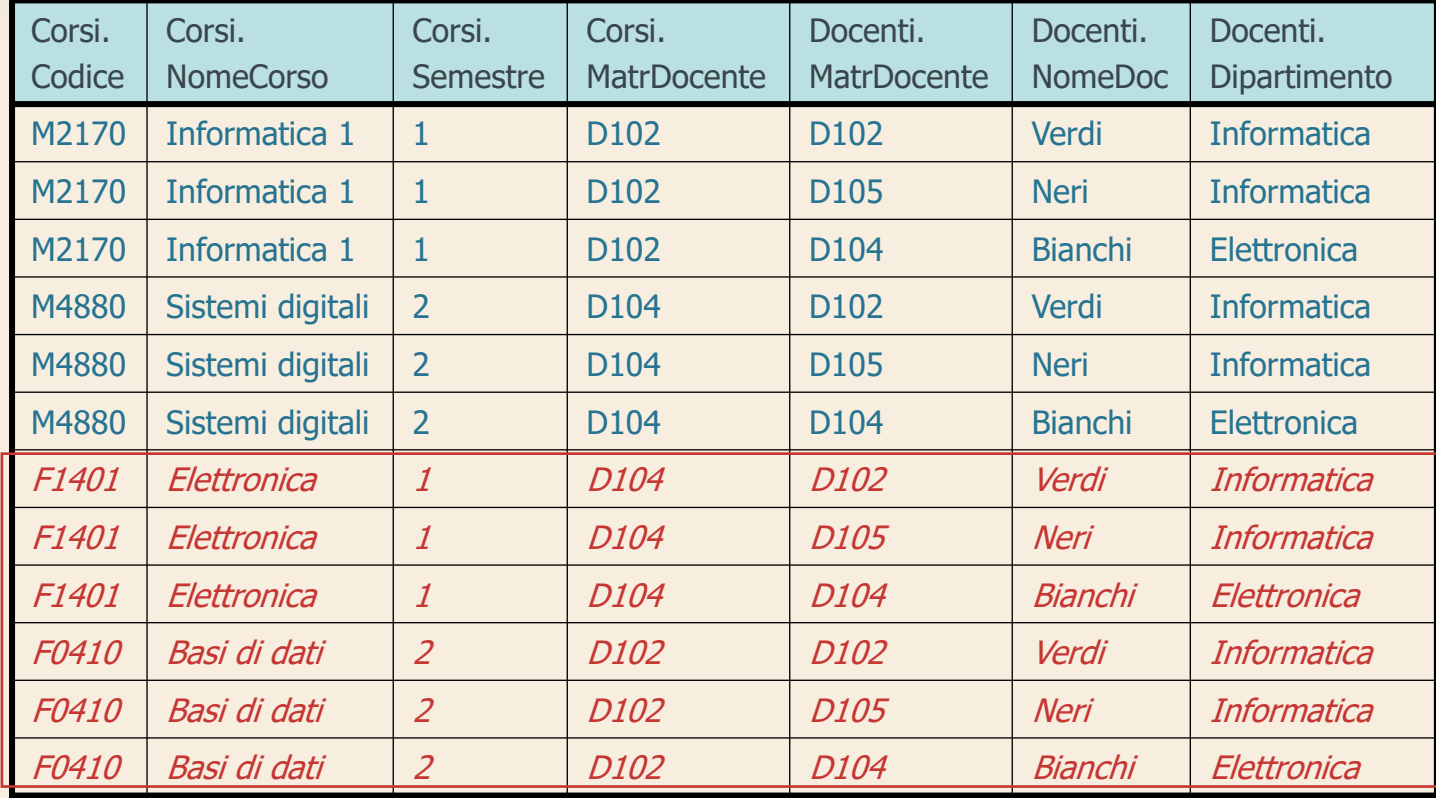

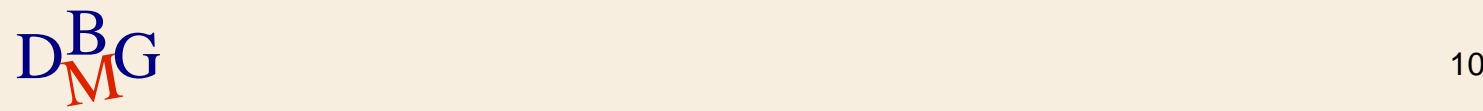

### **Legame tra attributi**

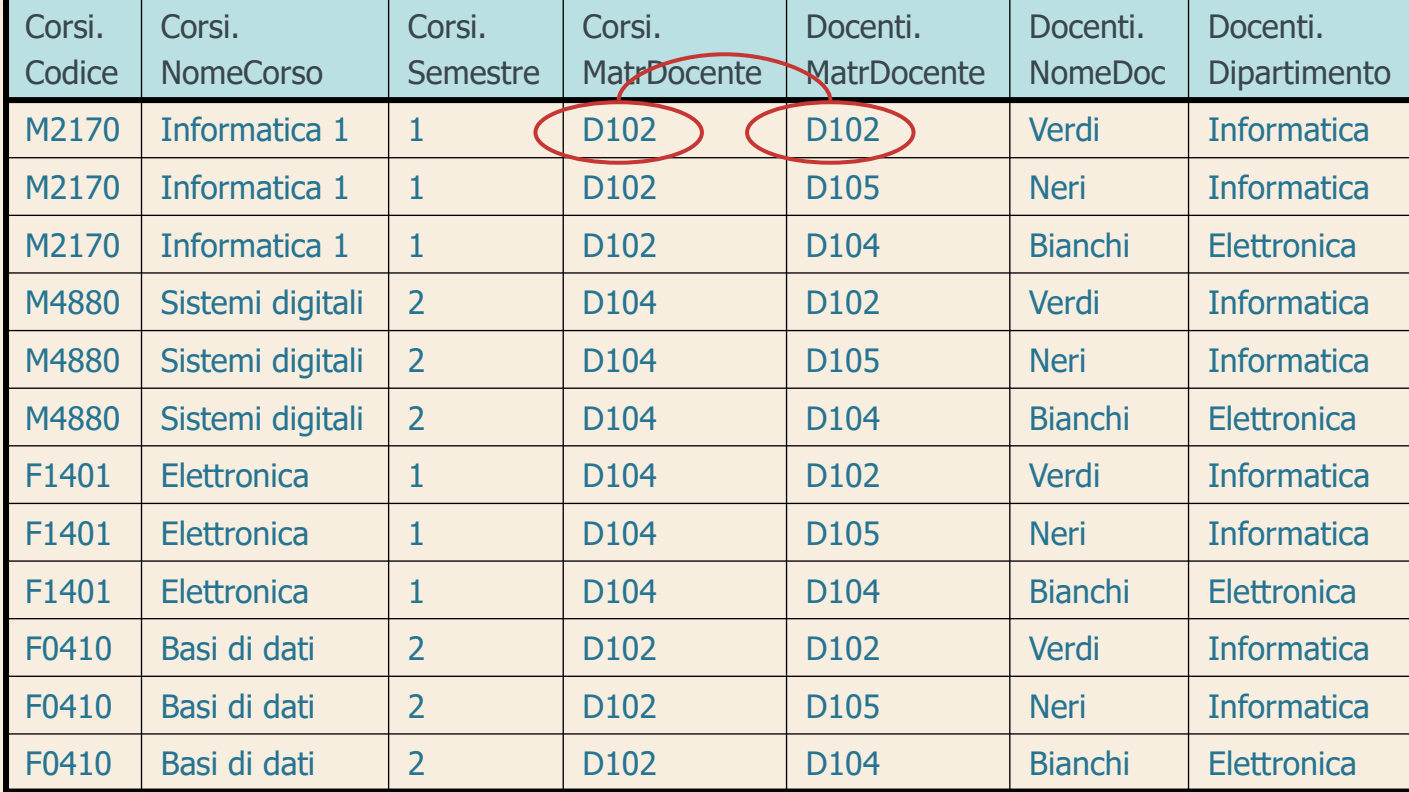

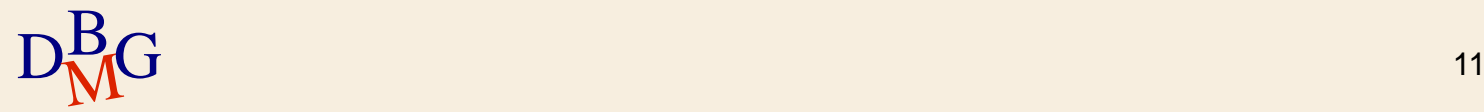

### **Join**

 $\Sigma$  Il join di due relazioni A e B genera tutte le coppie formate da una tupla di A e una tupla di B "semanticamente legate"

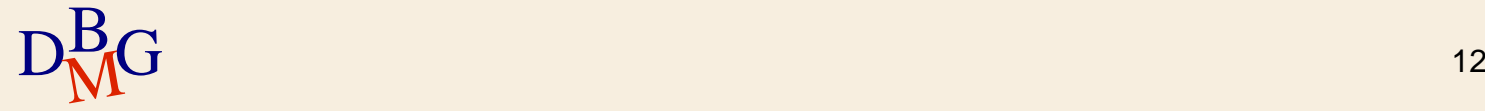

 $\Sigma$  Trovare le informazioni sui corsi e sui docenti che li tengono

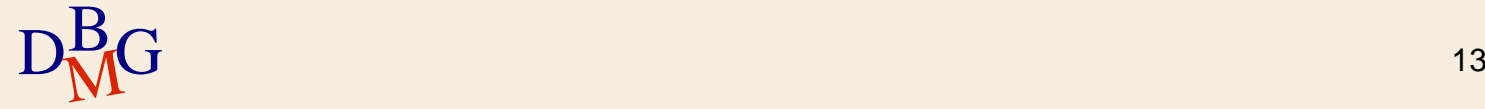

### Corsi

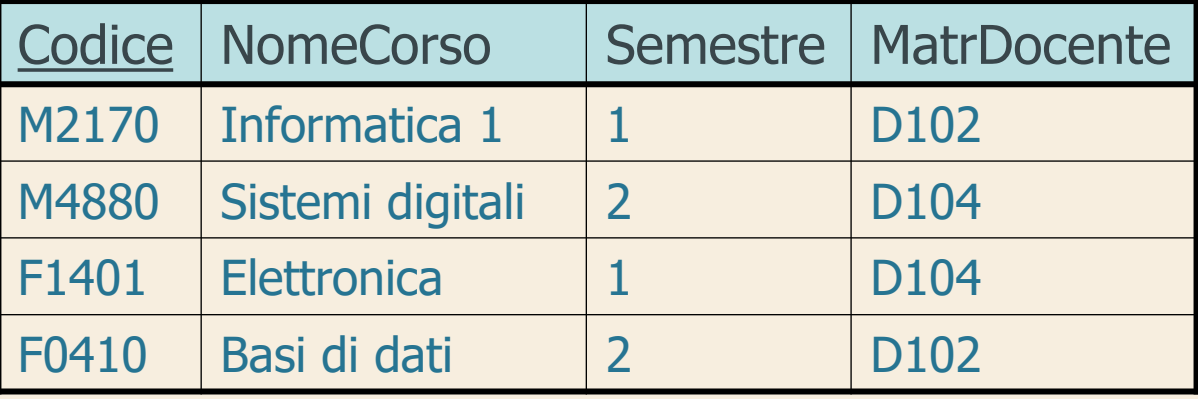

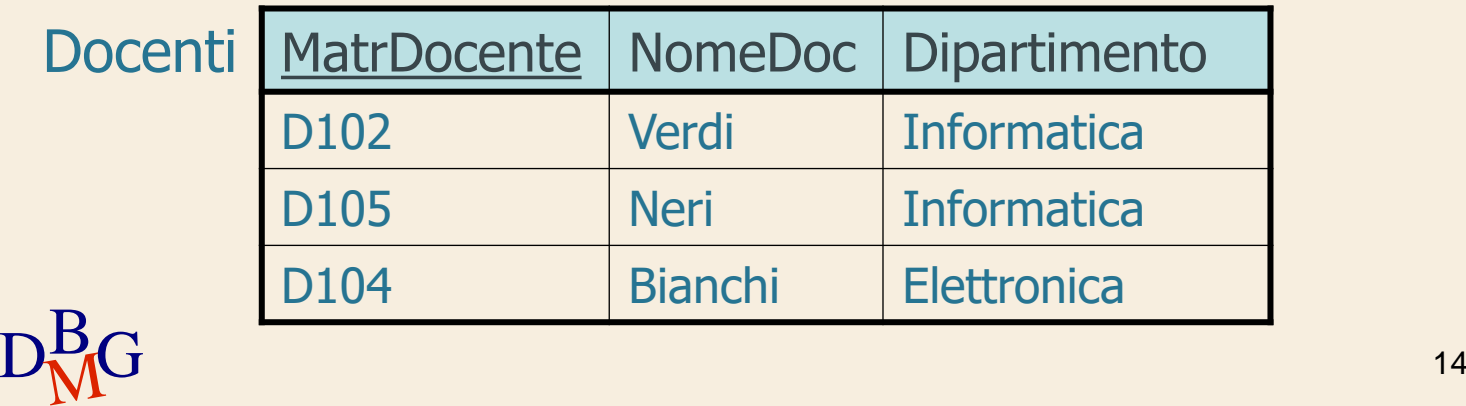

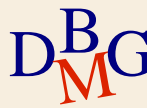

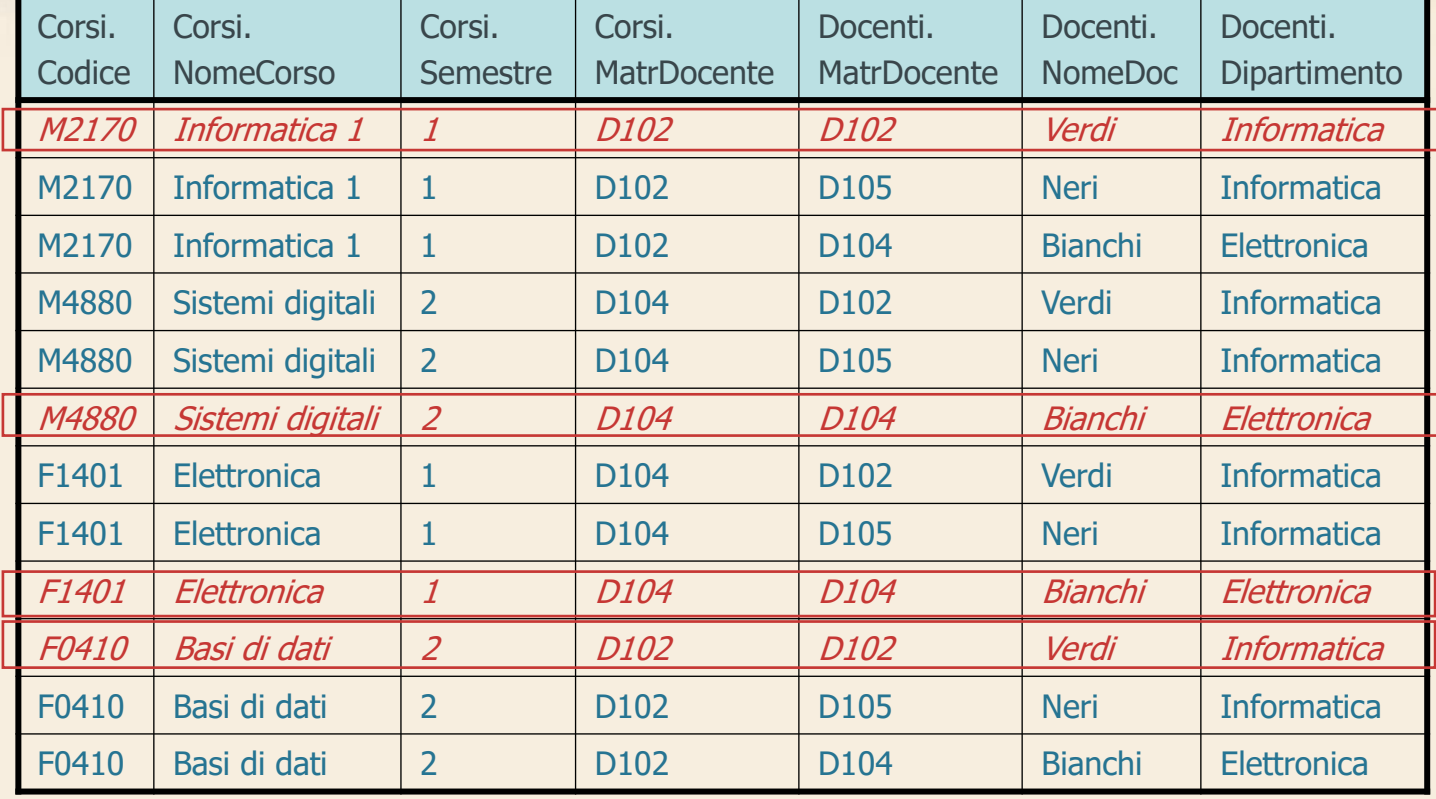

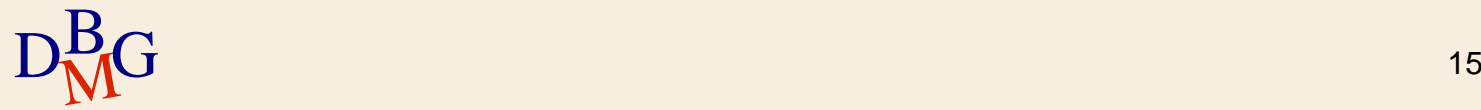

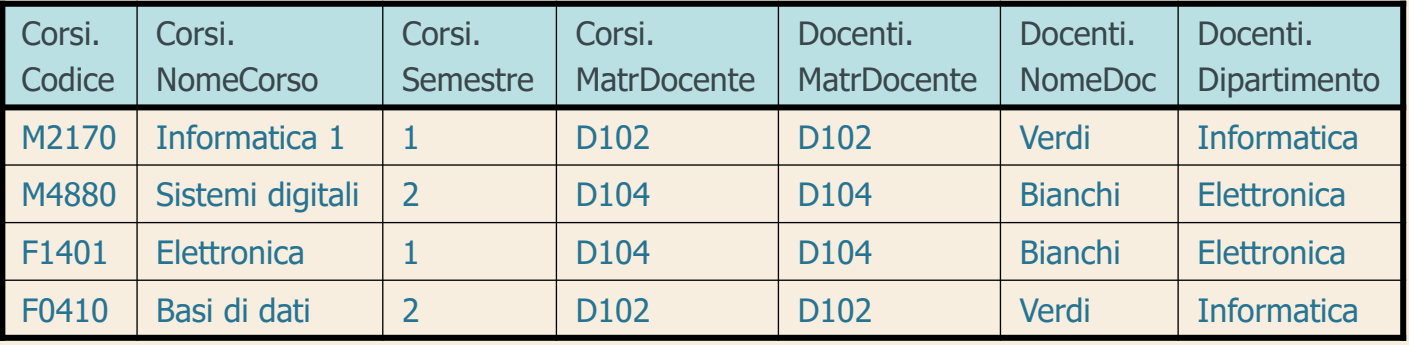

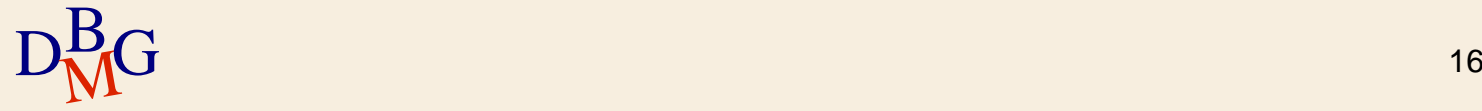

R

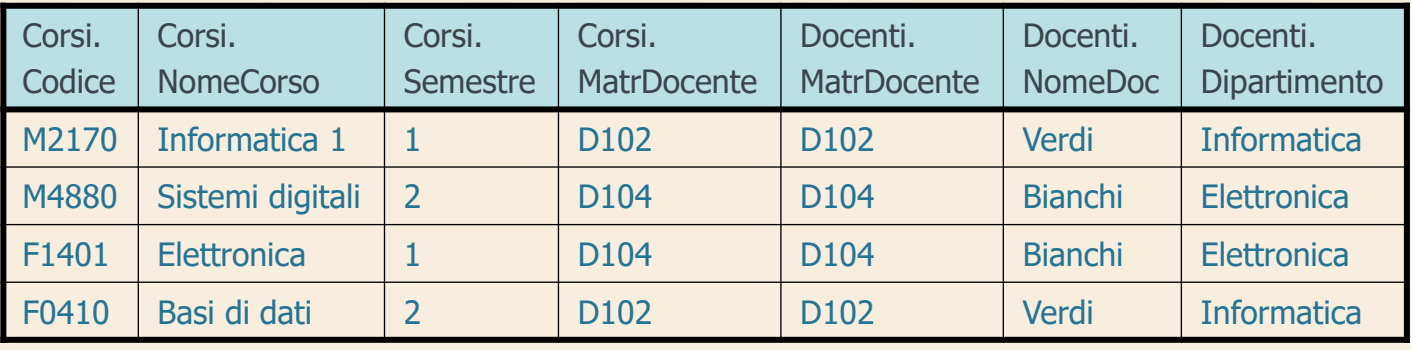

 $\sum$  *Nota bene:* il docente (D105, Neri, Informatica), che non tiene alcun corso, non compare nel risultato del join

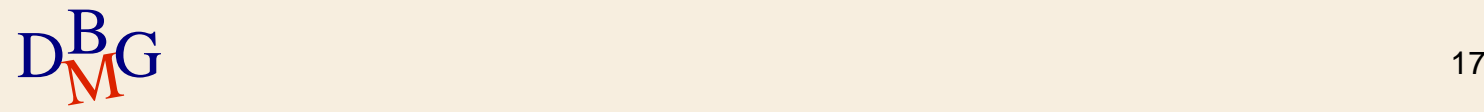

### **Join: definizione**

### $\Sigma$  Il join è un operatore derivato

- può essere espresso utilizzando gli operatori prodotto cartesiano, selezione, proiezione
- $\Sigma$  Il join è definito separatamente perché esprime sinteticamente molte operazioni ricorrenti nelle interrogazioni

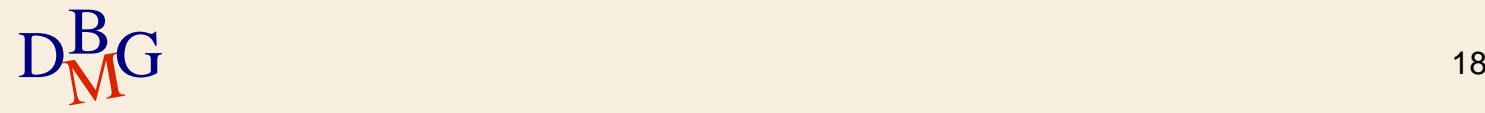

### **Theta-join**

 $\Sigma$  Il theta-join di due relazioni A e B genera tutte le coppie formate da una tupla di A e una tupla di B che soddisfano una generica "condizione di legame"

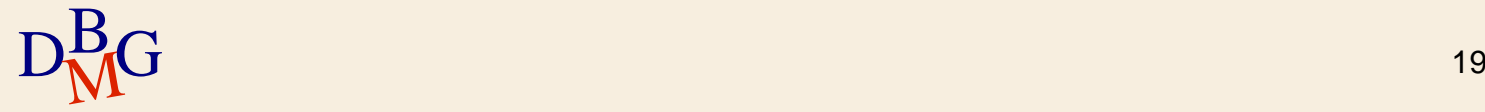

 $\Sigma$  Trovare la matricola dei docenti che sono titolari di almeno due corsi

**Corsi** 

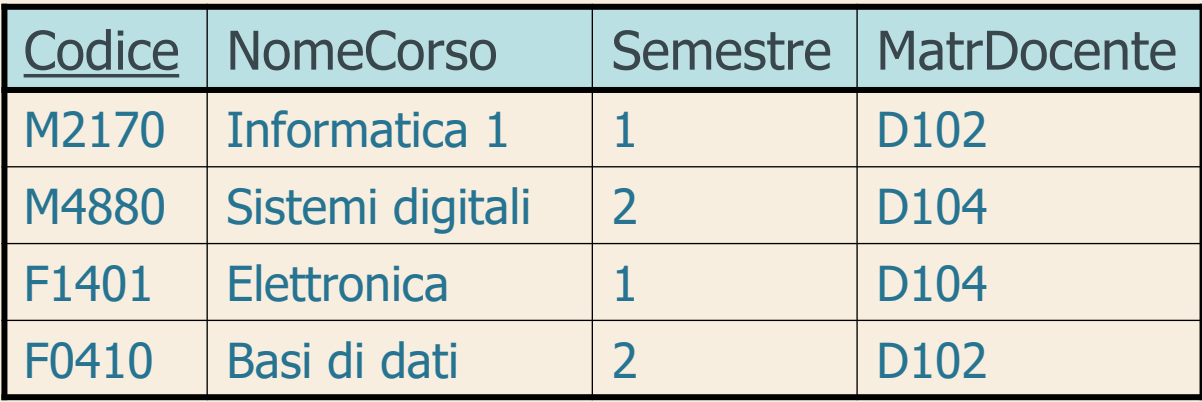

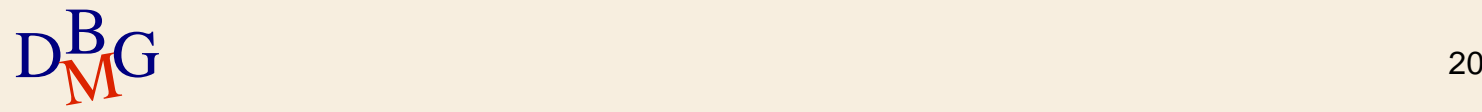

### Corsi C1

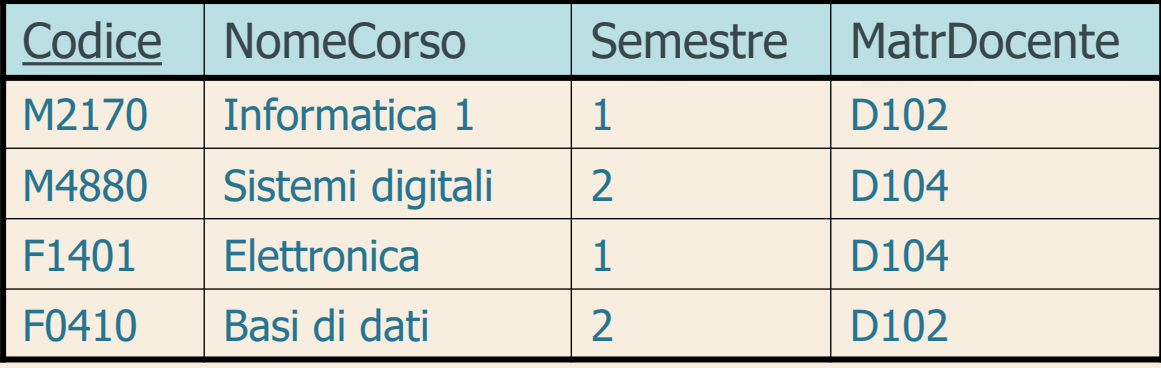

Corsi C2

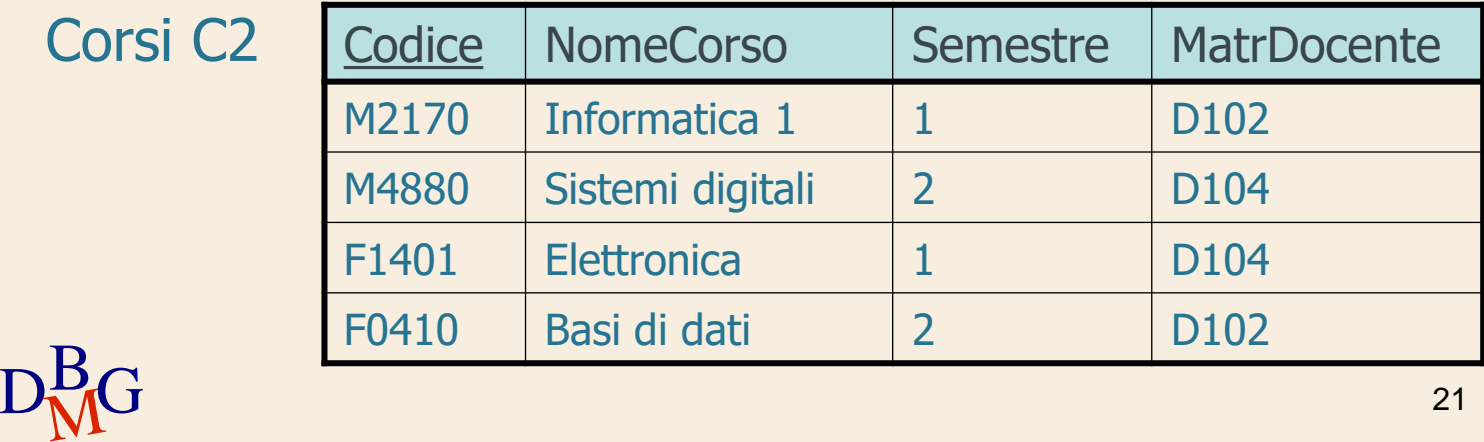

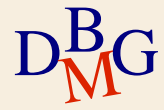

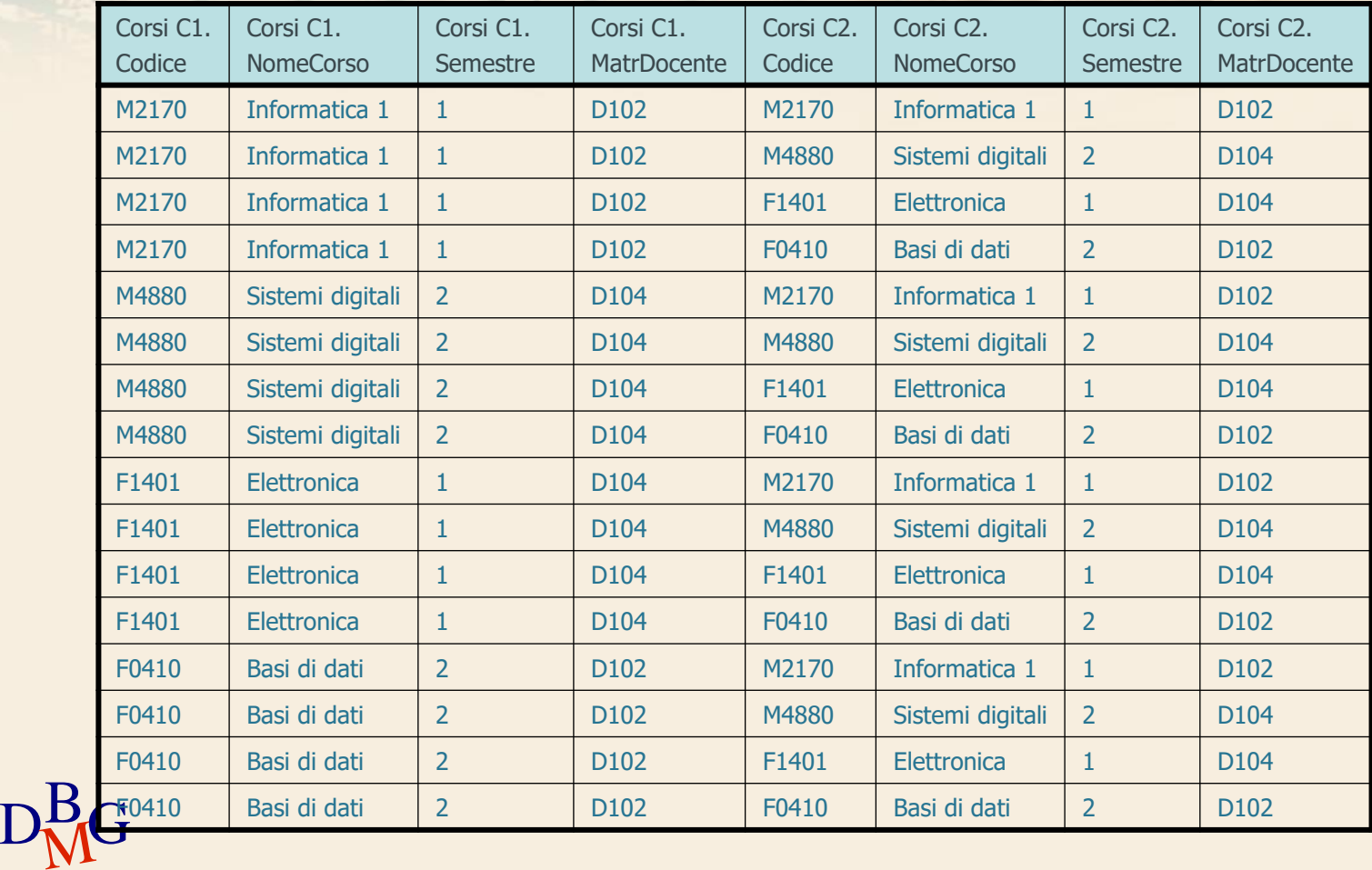

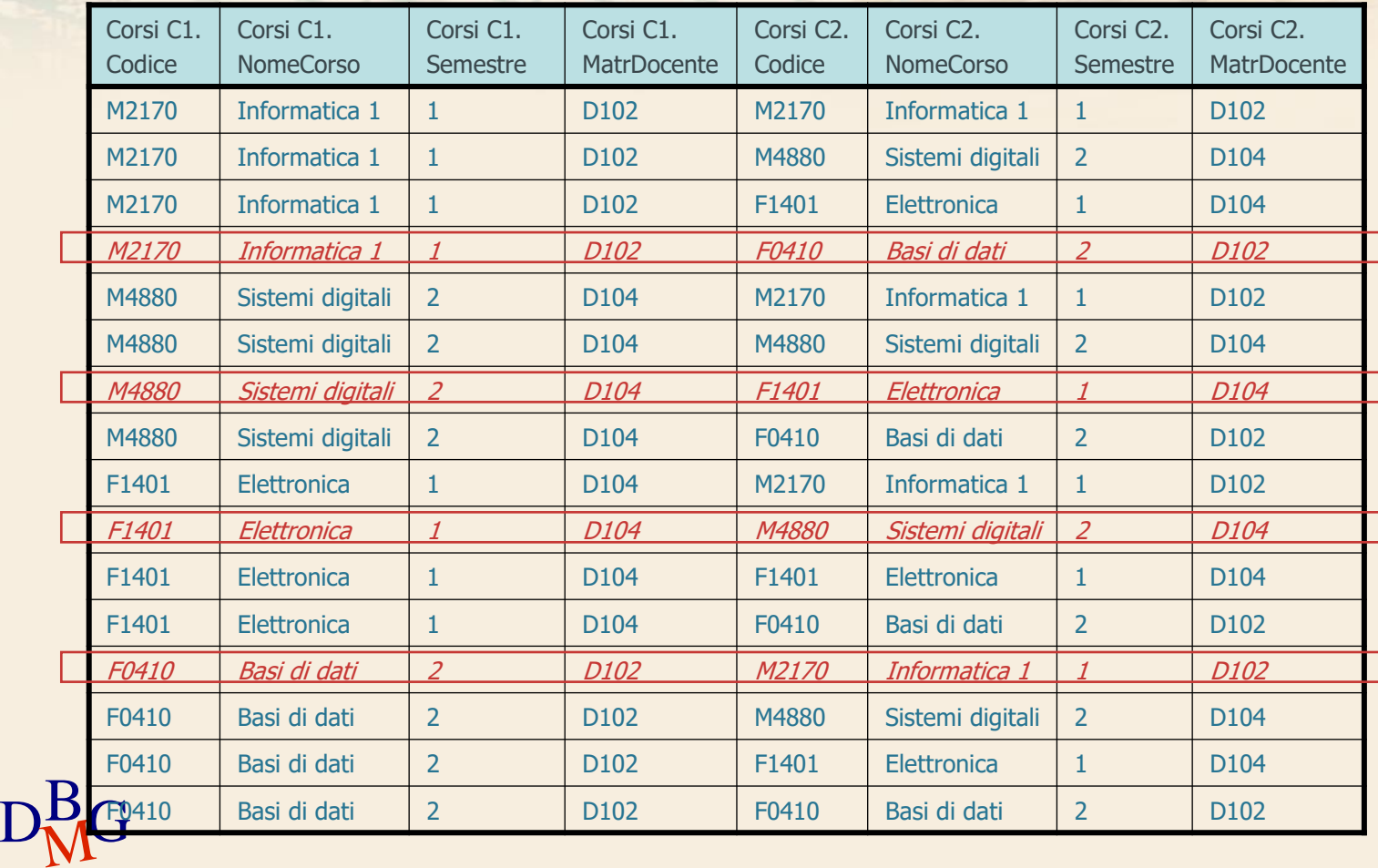

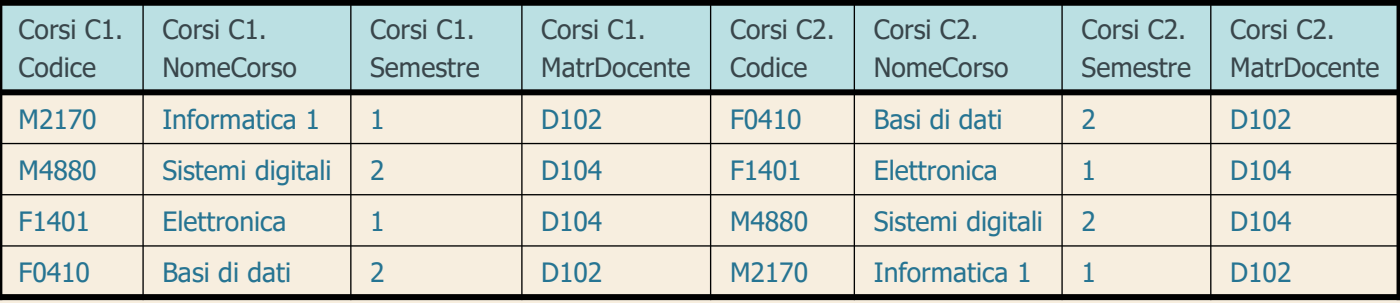

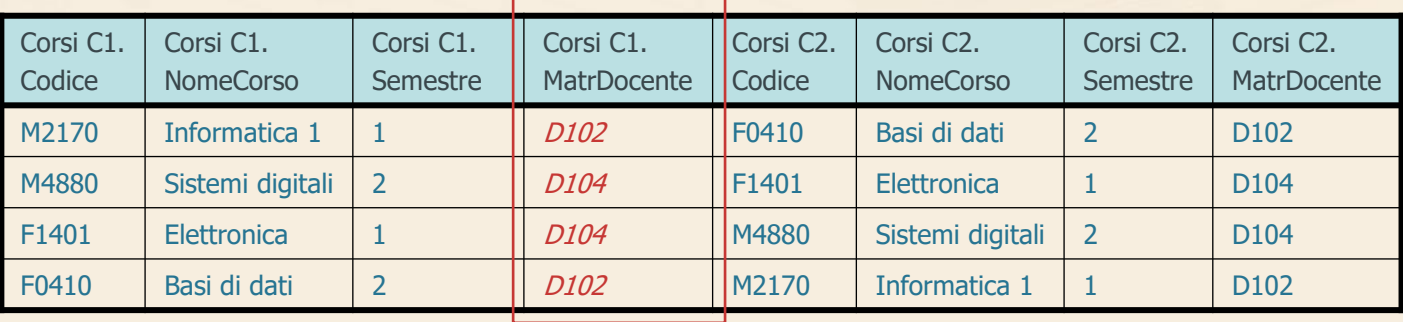

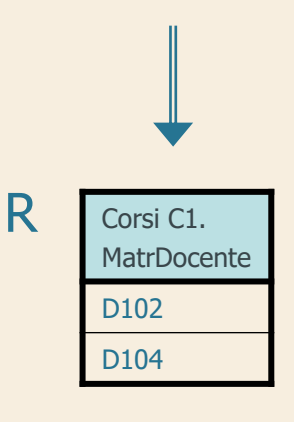

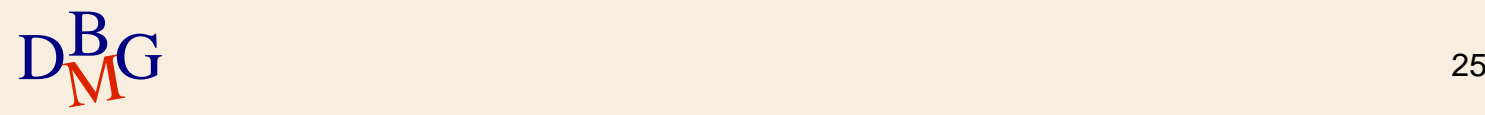

### **Prodotto cartesiano**

 $\Sigma$  Trovare il nome dei fornitori che forniscono il prodotto P2

> SELECT NomeF FROM F, FP ;

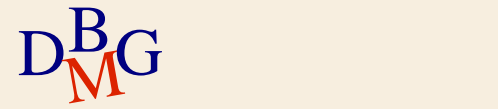

### **Prodotto cartesiano**

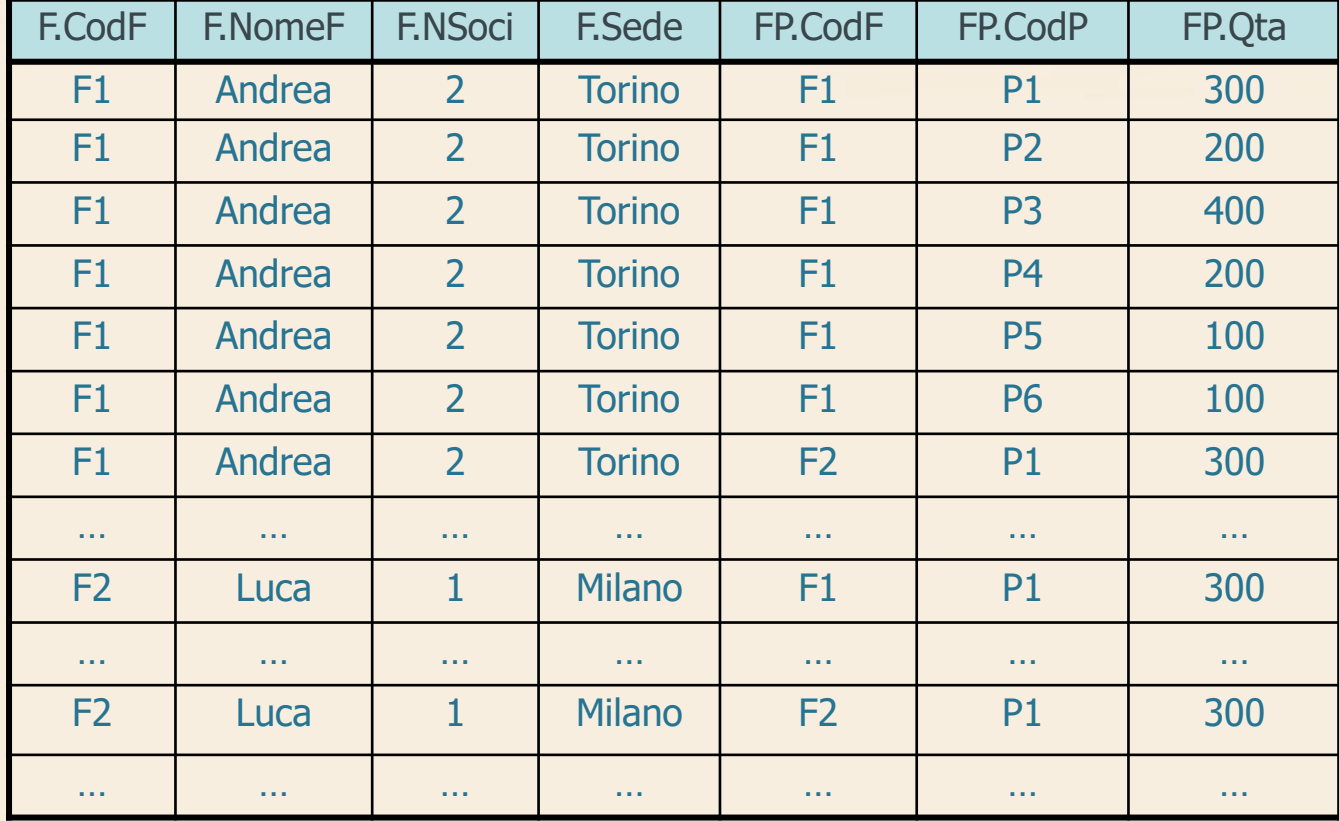

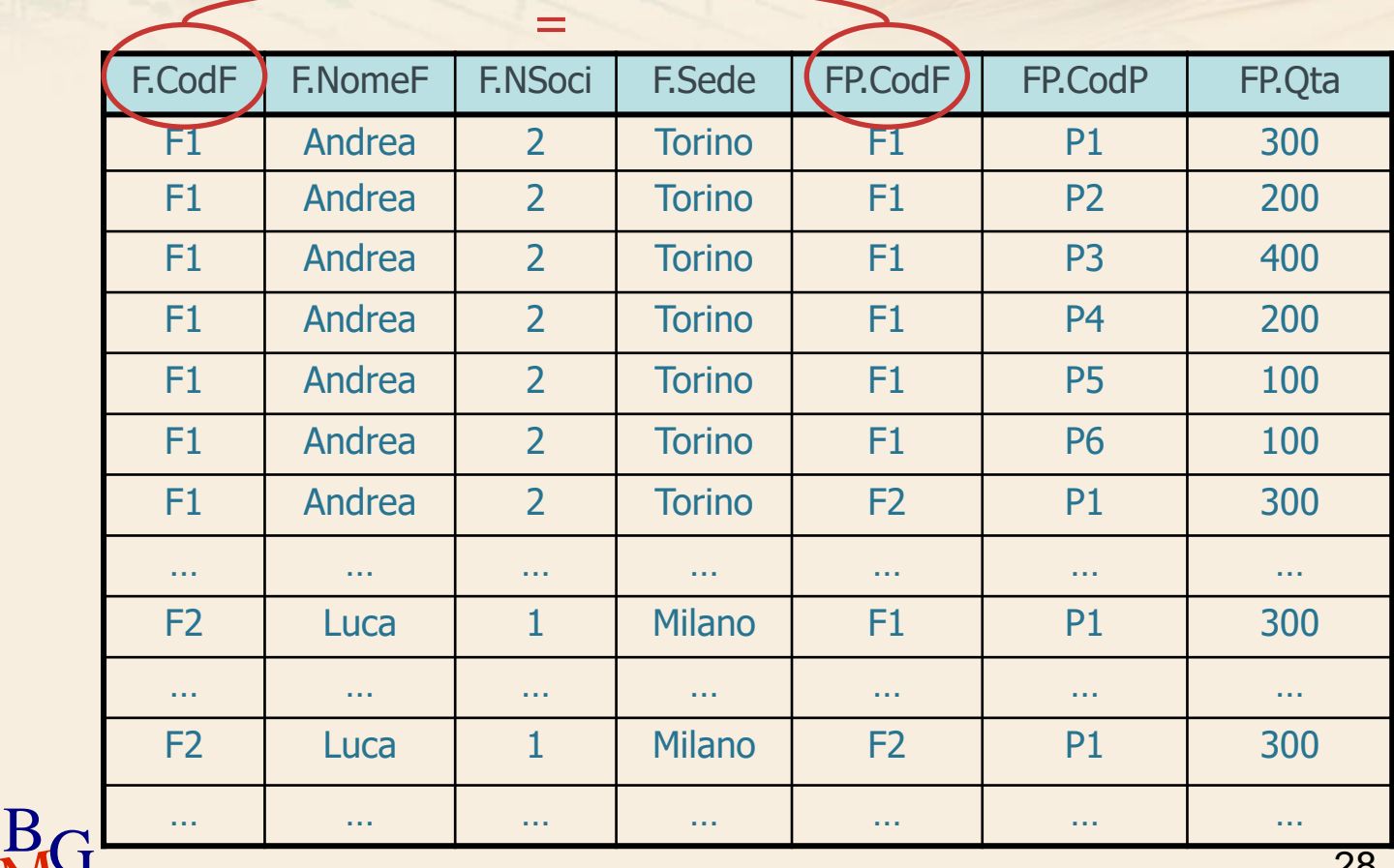

 $\Sigma$  Trovare il nome dei fornitori che forniscono il prodotto P2

> SELECT NomeF FROM F, FP

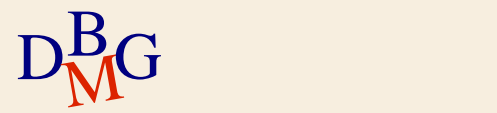

 $\Sigma$  Trovare il nome dei fornitori che forniscono il prodotto P2

> SELECT NomeF FROM F, FP WHERE F.CodF=FP.CodF

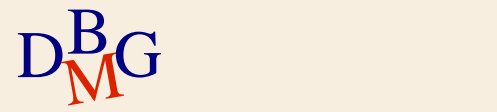

### $\Sigma$  Trovare il nome dei fornitori che forniscono il prodotto P2

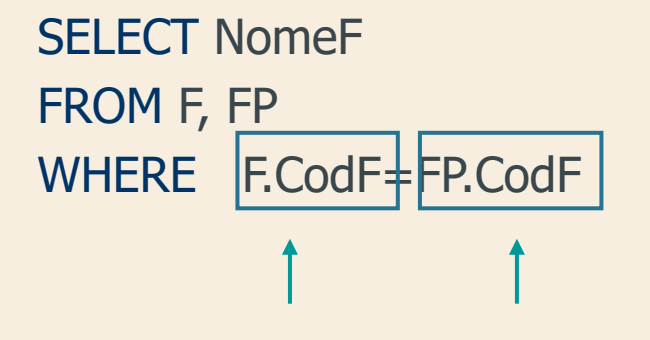

NomeTabella.NomeAttributo

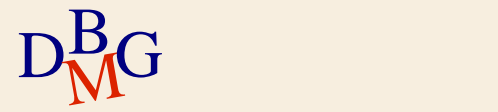

 $\Sigma$  Trovare il nome dei fornitori che forniscono il prodotto P2

> SELECT NomeF FROM F, FP WHERE F.CodF=FP.CodF Condizione di join

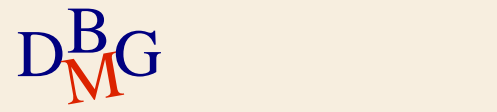

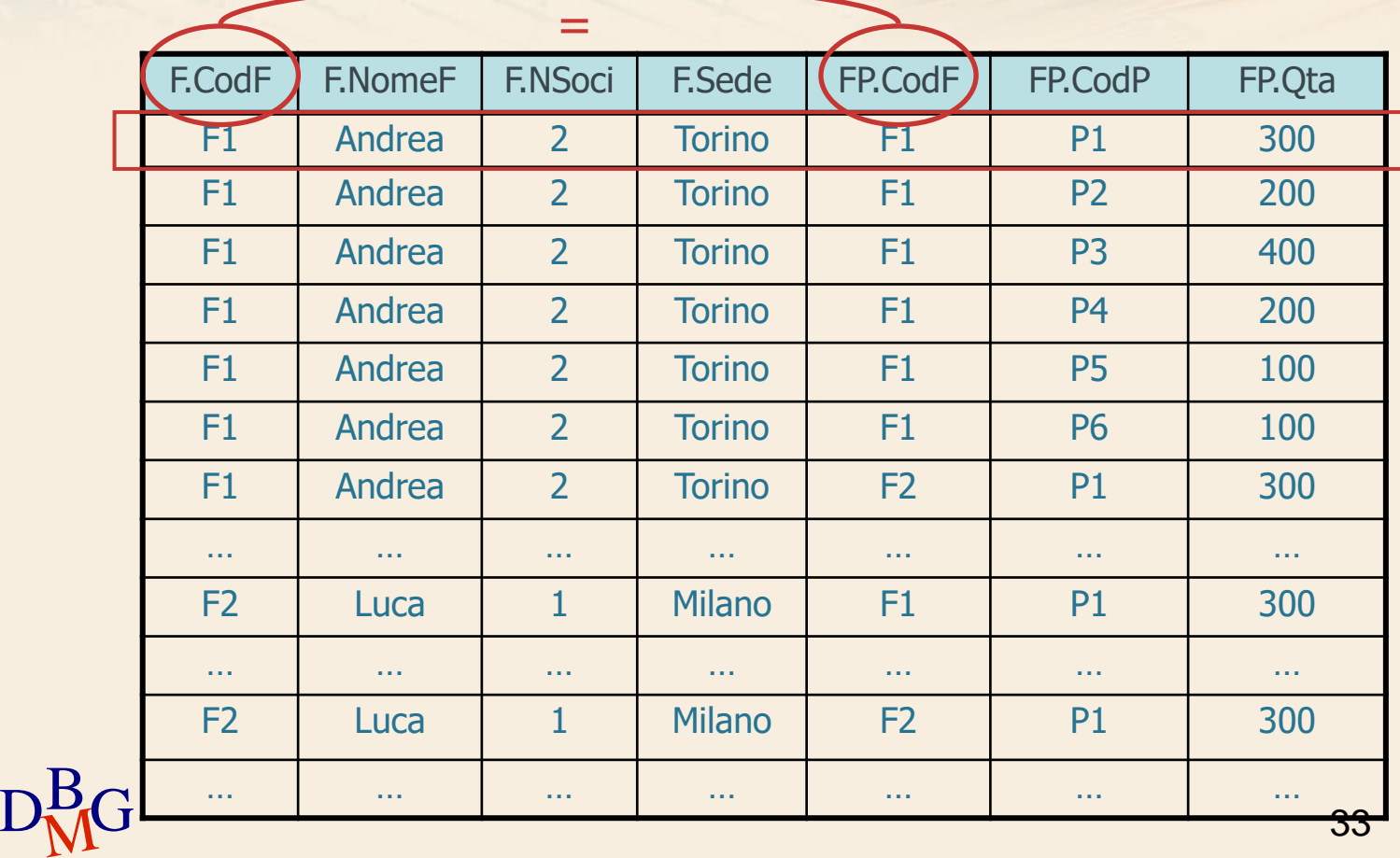

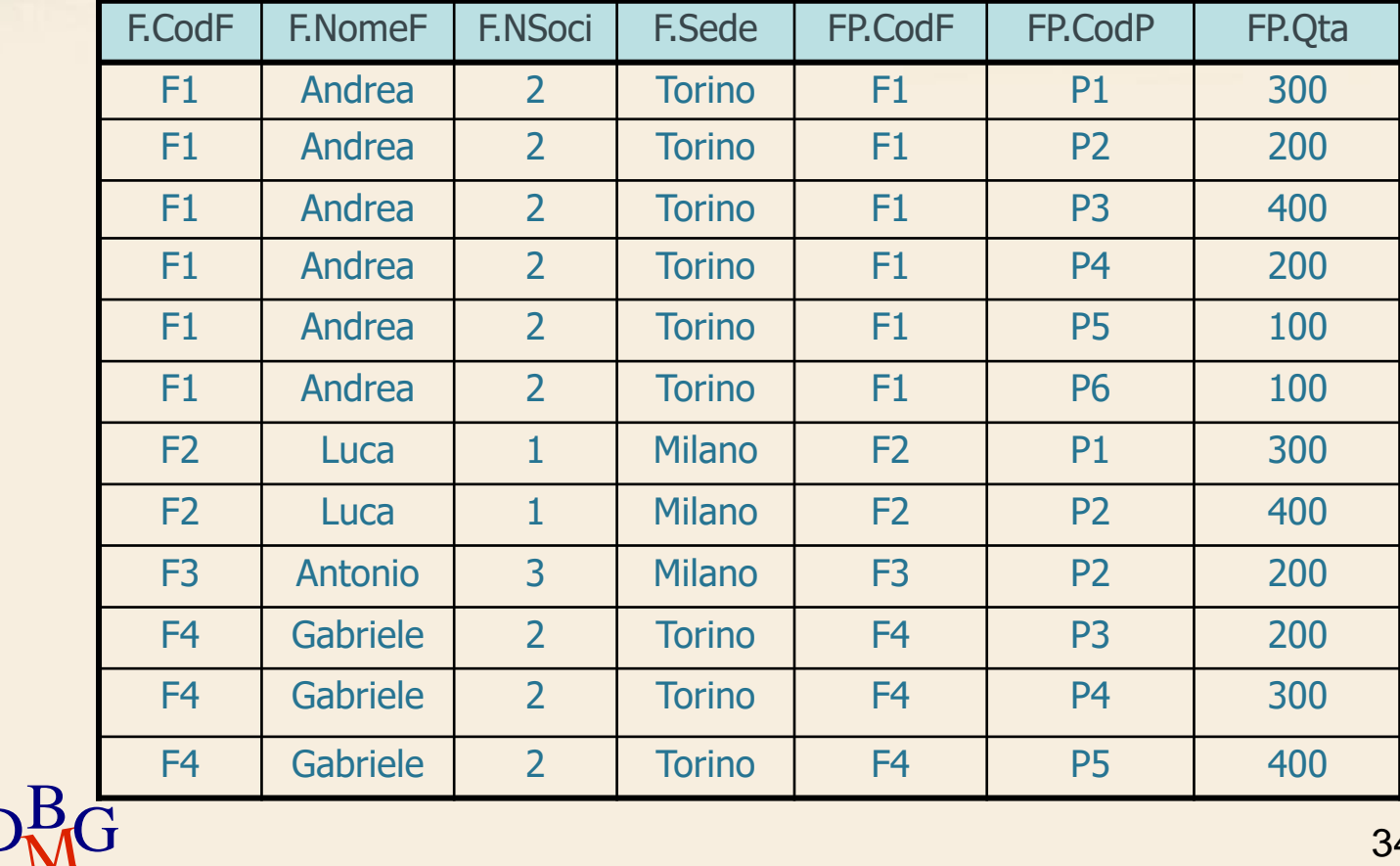

 $\Sigma$  Trovare il nome dei fornitori che forniscono il prodotto P2

> SELECT NomeF FROM F, FP WHERE F.CodF=FP.CodF AND CodP='P2';

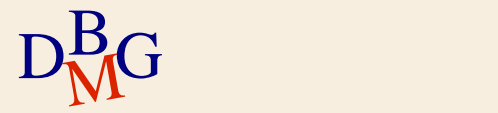

FP.CodP='P2'

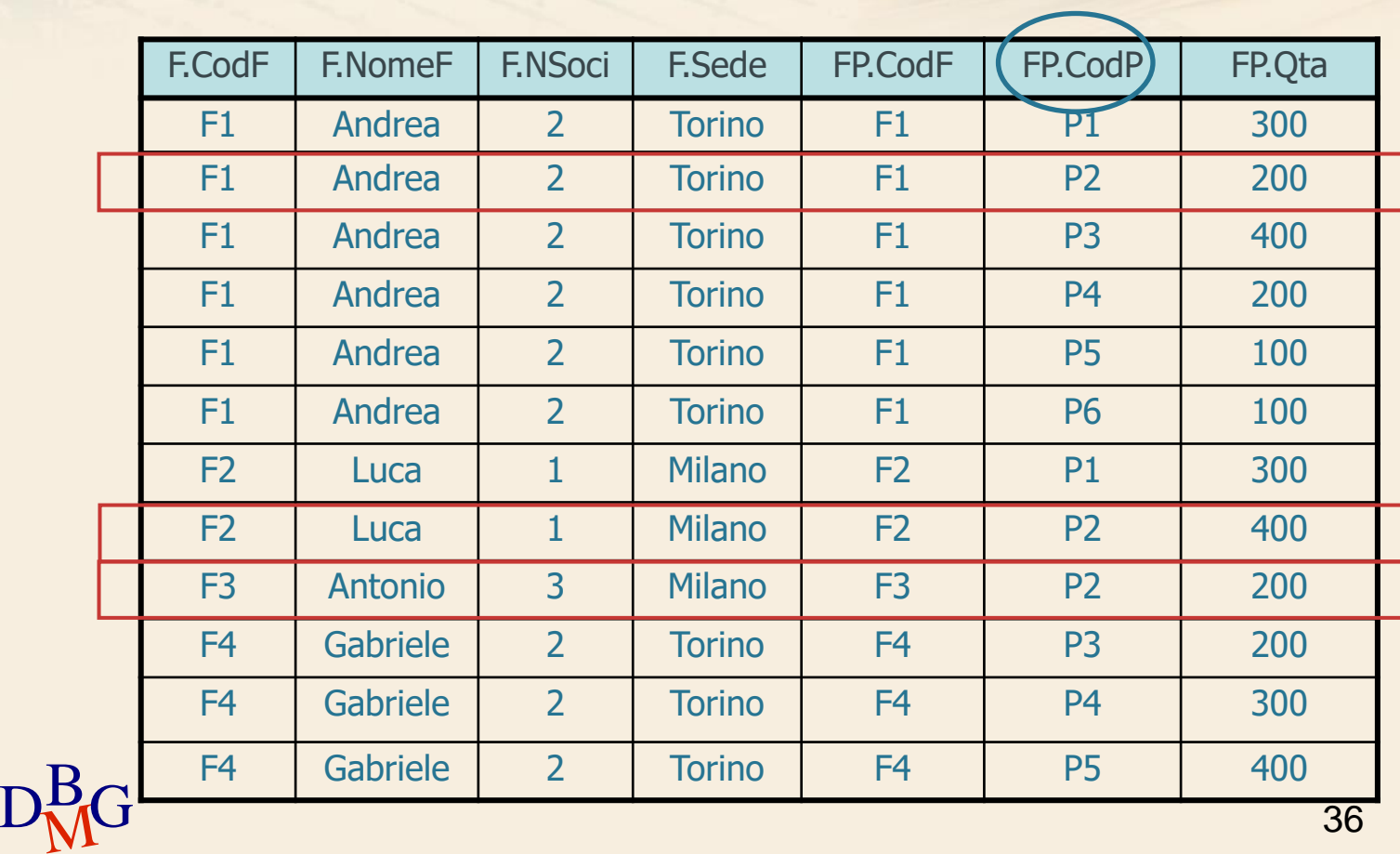

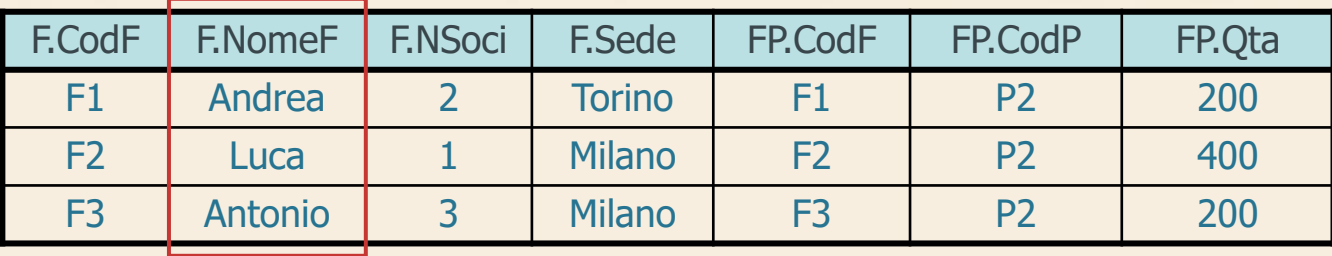

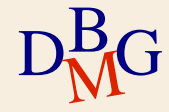

### $\Sigma$  Trovare il nome dei fornitori che forniscono il prodotto P2

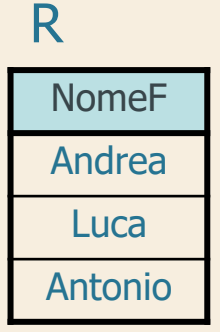

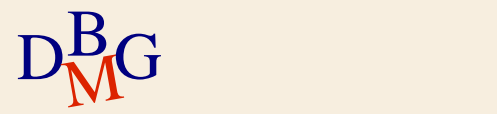

 $\Sigma$  Trovare il nome dei fornitori che forniscono il prodotto P2

SELECT NomeF FROM F, FP WHERE F.CodF=FP.CodF AND CodP='P2';

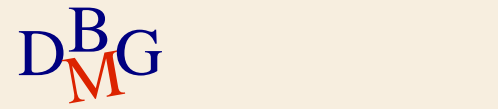

 $\Sigma$  Trovare il nome dei fornitori che forniscono il prodotto P2

SELECT NomeF FROM F, FP WHERE F.CodF=FP.CodF AND CodP='P2';

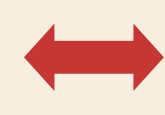

SELECT NomeF FROM F, FP WHERE CodP='P2' AND F.CodF=FP.CodF;

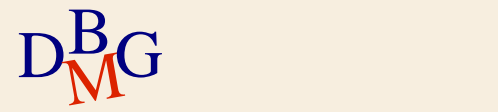

 $\Sigma$  Trovare il nome dei fornitori che forniscono il prodotto P2

SELECT NomeF FROM F, FP WHERE F.CodF=FP.CodF AND CodP='P2'; SELECT NomeF FROM F, FP WHERE CodP='P2' AND F.CodF=FP.CodF;

 $\Sigma$ Il risultato e l'efficienza sono indipendenti dall'ordine dei predicati nella clausola WHERE

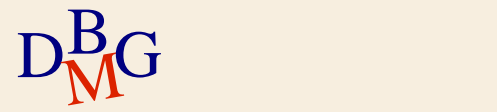

 $\Sigma$  Trovare il nome dei fornitori che forniscono il prodotto P2

SELECT NomeF FROM F, FP WHERE FP.CodF=F.CodF AND CodP='P2';

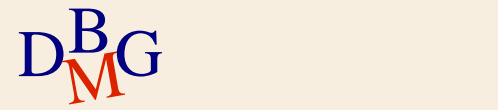

 $\Sigma$  Trovare il nome dei fornitori che forniscono il prodotto P2

SELECT NomeF FROM F, FP WHERE FP.CodF=F.CodF AND CodP='P2';

SELECT NomeF FROM FP, F WHERE FP.CodF=F.CodF AND CodP='P2';

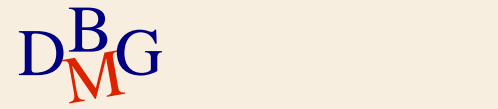

 $\Sigma$  Trovare il nome dei fornitori che forniscono il prodotto P2

SELECT NomeF FROM F, FP WHERE FP.CodF=F.CodF AND CodP='P2'; SELECT NomeF FROM FP, F WHERE FP.CodF=F.CodF AND CodP='P2';

 $\Sigma$ Il risultato e l'efficienza sono indipendenti dall'ordine delle tabelle nella clausola FROM

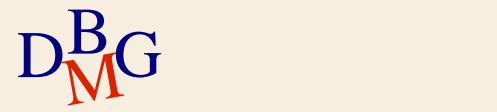

### $\Sigma$  Dichiaratività del linguaggio SQL

- in algebra relazionale si definisce l'ordine in cui sono applicati gli operatori
- in SQL l'ordine migliore è scelto dall'ottimizzatore indipendentemente
	- dall'ordine delle condizioni nella clausola WHERE
	- dall'ordine delle tabelle nella clausola FROM

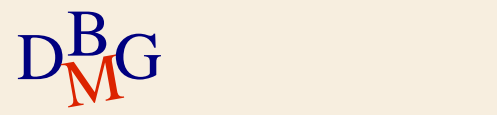

### $\Sigma$  Trovare il nome dei fornitori che forniscono almeno un prodotto rosso

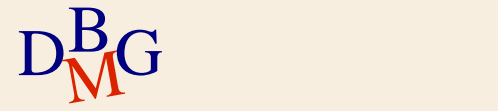

 $\Sigma$  Trovare il nome dei fornitori che forniscono almeno un prodotto rosso

SELECT NomeF FROM F, FP, P

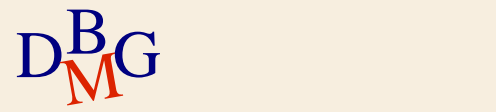

 $\Sigma$  Trovare il nome dei fornitori che forniscono almeno un prodotto rosso

SELECT NomeF FROM F, FP, P WHERE F.CodF=FP.CodF

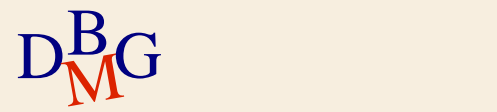

 $\Sigma$  Trovare il nome dei fornitori che forniscono almeno un prodotto rosso

SELECT NomeF FROM F, FP, P WHERE F.CodF=FP.CodF AND P.CodP=FP.CodP

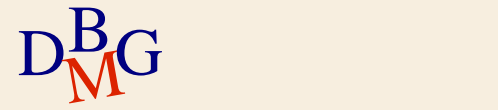

 $\Sigma$  Trovare il nome dei fornitori che forniscono almeno un prodotto rosso

SELECT NomeF FROM F, FP, P WHERE F.CodF=FP.CodF AND P.CodP=FP.CodP AND Colore='Rosso';

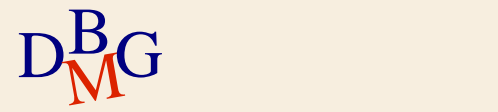

 $\Sigma$  Trovare il nome dei fornitori che forniscono almeno un prodotto rosso

SELECT NomeF FROM F, FP, P WHERE F.CodF=FP.CodF AND P.CodP=FP.CodP AND Colore='Rosso';

 $\Sigma$  Clausola FROM con N tabelle

almeno N-1 condizioni di join nella clausola **WHERE** 

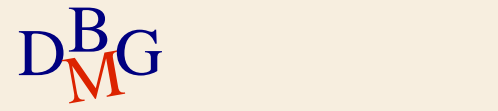

 $\Sigma$  Trovare le coppie di codici dei fornitori tali che entrambi i fornitori abbiano sede nella stessa città

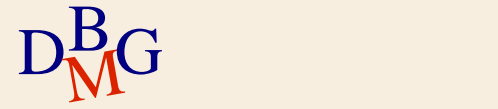

 $\Sigma$  Trovare le coppie di codici dei fornitori tali che entrambi i fornitori abbiano sede nella stessa città

> SELECT ... FROM F

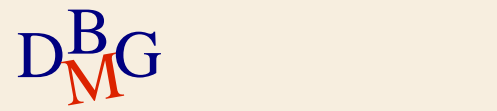

 $\Sigma$  Trovare le coppie di codici dei fornitori tali che entrambi i fornitori abbiano sede nella stessa città

> SELECT ... FROM F AS FX, F AS FY

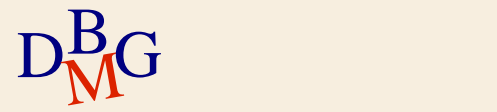

 $\Sigma$  Trovare le coppie di codici dei fornitori tali che entrambi i fornitori abbiano sede nella stessa città

> SELECT FX.CodF, FY.CodF FROM F AS FX, F AS FY

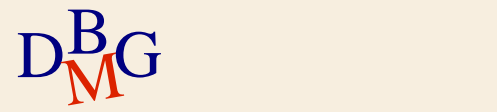

 $\Sigma$  Trovare le coppie di codici dei fornitori tali che entrambi i fornitori abbiano sede nella stessa città

> SELECT FX.CodF, FY.CodF FROM F AS FX, F AS FY WHERE FX.Sede=FY.Sede;

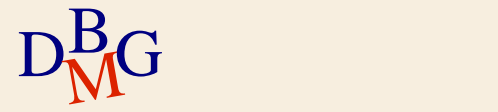

 $\Sigma$  Trovare le coppie di codici dei fornitori tali che entrambi i fornitori abbiano sede nella stessa città

> SELECT FX.CodF, FY.CodF FROM F AS FX, F AS FY WHERE FX.Sede=FY.Sede;

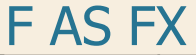

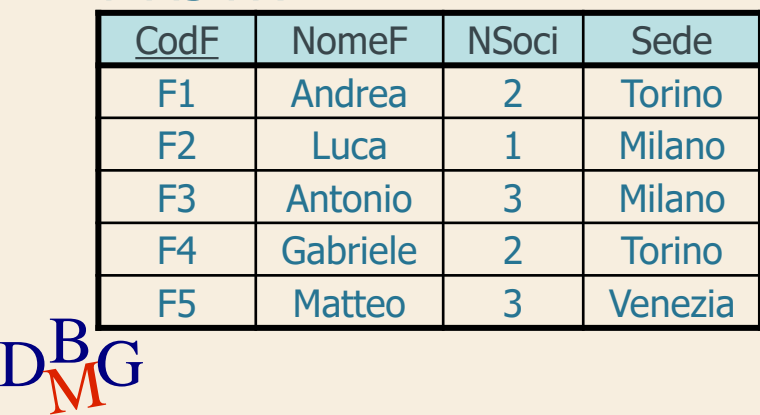

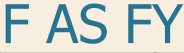

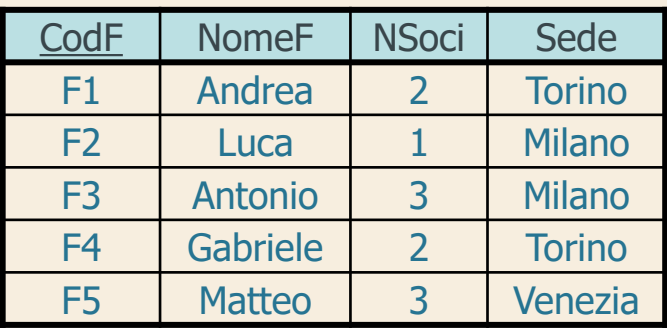

 $\Sigma$  Trovare le coppie di codici dei fornitori tali che entrambi i fornitori abbiano sede nella stessa città

> SELECT FX.CodF, FY.CodF R FROM F AS FX, F AS FY WHERE FX.Sede=FY.Sede;

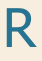

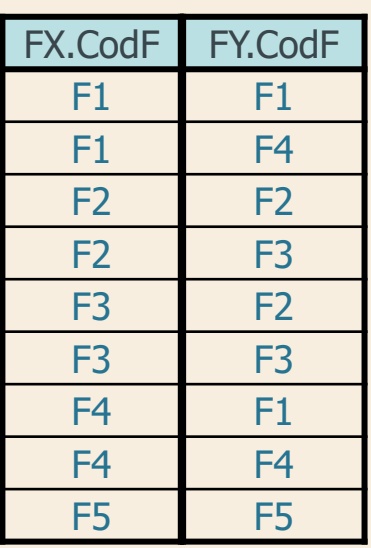

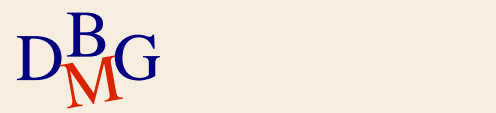

### $\Sigma$  Trovare le coppie di codici dei fornitori tali che entrambi i fornitori abbiano sede nella stessa città

<sup>R</sup> SELECT FX.CodF, FY.CodF FROM F AS FX, F AS FY WHERE FX.Sede=FY.Sede;

#### $\Sigma$  Sono presenti

- coppie di valori uguali
- $D<sub>M</sub>$ G permutazioni della stessa coppia di valori

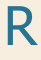

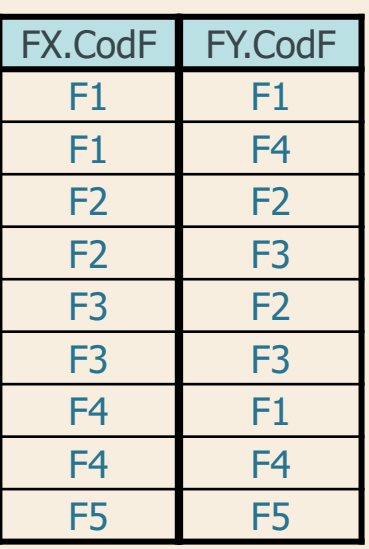

 $\Sigma$  Trovare le coppie di codici dei fornitori tali che entrambi i fornitori abbiano sede nella stessa città

> SELECT FX.CodF, FY.CodF FROM F AS FX, F AS FY WHERE FX.Sede=FY.Sede AND FX.CodF <> FY.CodF;

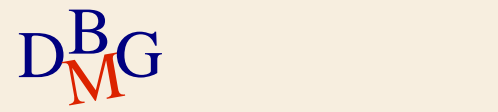

 $\Sigma$  Trovare le coppie di codici dei fornitori tali che entrambi i fornitori abbiano sede nella stessa città

> SELECT FX.CodF, FY.CodF FROM F AS FX, F AS FY WHERE FX.Sede=FY.Sede AND FX.CodF <> FY.CodF;

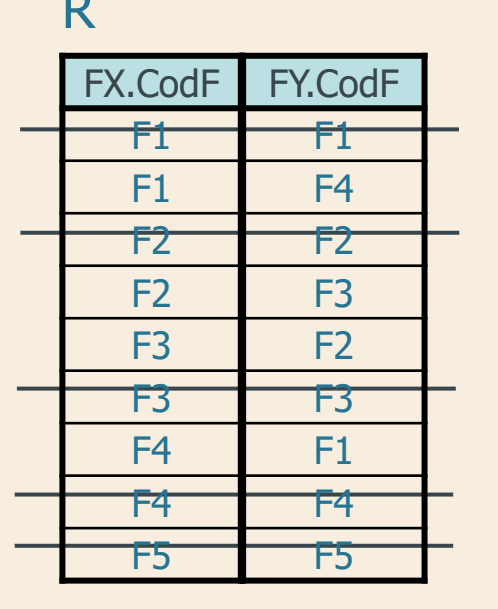

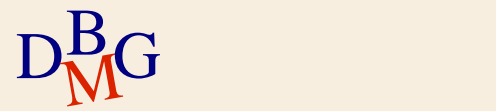

 $\Sigma$  Trovare le coppie di codici dei fornitori tali che entrambi i fornitori abbiano sede nella stessa città

> SELECT FX.CodF, FY.CodF FROM F AS FX, F AS FY WHERE FX.Sede=FY.Sede AND FX.CodF <> FY.CodF;

 $\Sigma$  Elimina le coppie di valori uguali

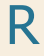

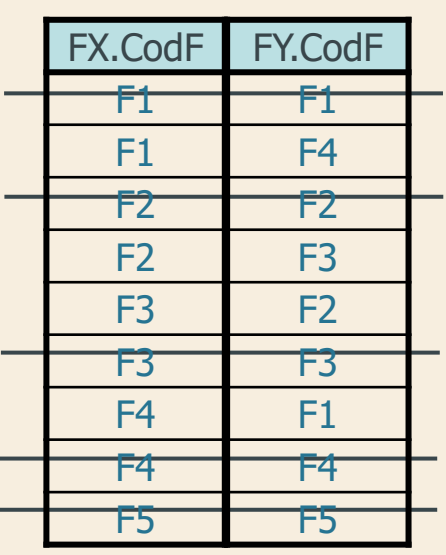

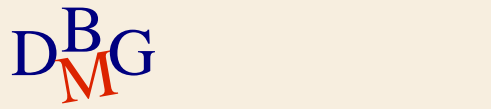

 $\Sigma$  Trovare le coppie di codici dei fornitori tali che entrambi i fornitori abbiano sede nella stessa città

> SELECT FX.CodF, FY.CodF FROM F AS FX, F AS FY WHERE FX.Sede=FY.Sede AND FX.CodF **<** FY.CodF;

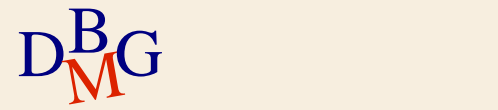

 $\Sigma$  Trovare le coppie di codici dei fornitori tali che entrambi i fornitori abbiano sede nella stessa città

> SELECT FX.CodF, FY.CodF FROM F AS FX, F AS FY WHERE FX.Sede=FY.Sede AND FX.CodF **<** FY.CodF;

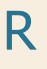

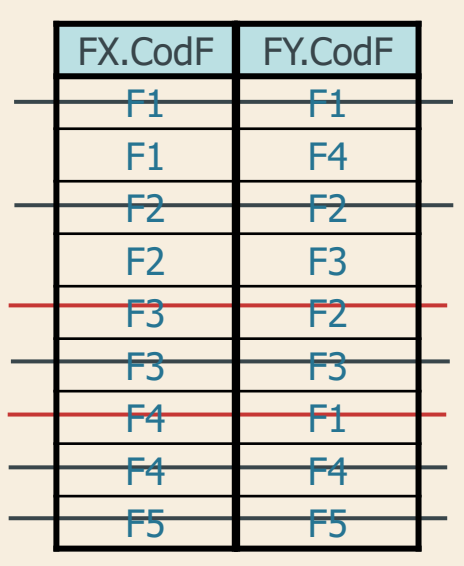

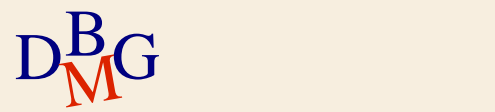

 $\Sigma$  Trovare le coppie di codici dei fornitori tali che entrambi i fornitori abbiano sede nella stessa città

> SELECT FX.CodF, FY.CodF FROM F AS FX, F AS FY WHERE FX.Sede=FY.Sede AND FX.CodF **<** FY.CodF;

 $\Sigma$  Elimina le permutazioni della stessa coppia di valori

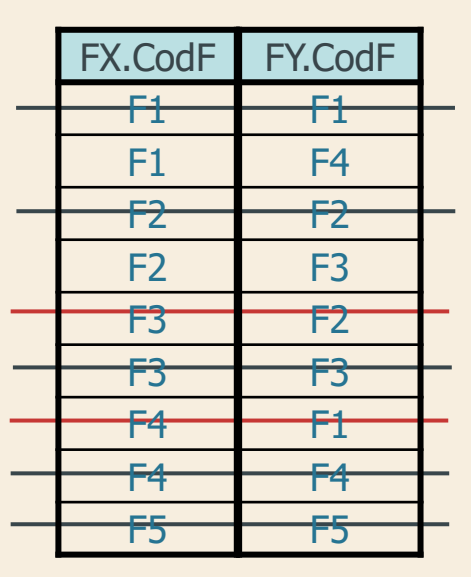

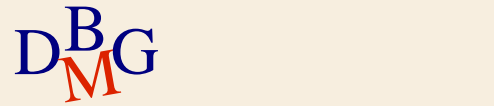

 $\Sigma$  Trovare le coppie di codici dei fornitori tali che entrambi i fornitori abbiano sede nella stessa città

> SELECT FX.CodF, FY.CodF FROM F AS FX, F AS FY WHERE FX.Sede=FY.Sede AND FX.CodF **<** FY.CodF;

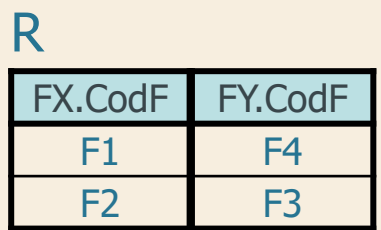

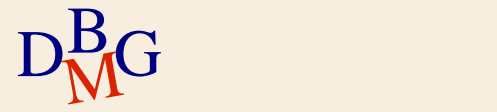